#### Муниципальное автономное общеобразовательное учреждение «Школа №152 для обучающихся с ограниченными возможностями здоровья» г. Перми

ПРИНЯТО

на педагогическом совете МАОУ «Школа №152 для обучающихся с ограниченными возможностями здоровья» г.Перми

УТВЕРЖДАЮ ИО директора МАОУ «Школа №152 для обучающихся с ограниченными возможностями здоровья» г.Перми Варфоломеева М.Г.\_\_\_\_\_\_\_\_\_\_\_\_\_\_\_\_\_\_

Протокол № \_\_\_ от « $\rightarrow$  20\_ г

Приказ №\_\_\_ от «\_\_» \_\_\_\_\_\_\_\_20\_\_г

# **Обязательный долгосрочный курс по выбору для обучающихся 8-9 классов рабочая программа «Компьютерный дизайн»**

Ответственные за реализацию программы:

Составитель: Колосницына Надежда Борисовна

Куратор: Колосницына Надежда Борисовна

Место проведения: школа

#### **Паспорт программы**

#### ПРОФЕССИЯ:

Графический дизайнер

# РОДСТВЕННЫЕ ПРОФЕССИИ:

Инженер-конструктор, специалист по эргономике, художник-оформитель, декоратор, оформитель, специалист в области рекламы, дизайнер.

# ПЕРСПЕКТИВЫ КАРЬЕРНОГО РОСТА:

Профессия дизайнера предполагает индивидуальный путь развития каждого специалиста.

#### *Специализация и освоение смежных областей*

Данный карьерный путь предполагает, что со временем человек в профессии дизайнера обретает свою нишу и профессиональный статус, а также бесценный опыт работы. В таком случае растет его востребованность как специалиста (к примеру, в дизайне интерьера), он начинает выполнять более ответственную и высокооплачиваемую работу, заниматься сложными проектами. Или же человек может осваивать несколько профессиональных отраслей, становясь уникальным специалистом в своем роде. В случае данного направления карьерного роста рекомендуется тщательно специализироваться на своем сегменте дизайна, или осваивать смежные профессии, например: инженер — технолог, художник, копирайтер, декоратор, фотограф и т.п.

*Управленческое карьерное развитие*

Данный карьерный путь предполагает, что со временем человек в профессии дизайнера развивается как менеджер или управленец. Он может начать руководить отделом дизайнеров, заняться проектным менеджментом, работой с клиентами. В случае данного направления карьерного роста рекомендуется развивать управленческие умения, осваивать такие профессии, как: арт-директор, менеджер, бренд-менеджер, проектный менеджер и т.п.

*Организация собственного дела*

Данный карьерный путь предполагает, что со временем человек в профессии дизайнера обретает собственный профессиональный вес и опыт, и со временем может начать работать на себя. В таком случае он может создать собственное дело, работать с уже знакомыми клиентами, которые могут рекомендовать его свои знакомым и т.п. В случае данного направления карьерного роста рекомендуется развивать предпринимательские умения.

# СФЕРА ПРОФЕССИОНАЛЬНОЙ ДЕЯТЕЛЬНОСТИ:

- издательства, типографии, СМИ;
- предприятия и производства, в промышленности;
- дизайн-бюро и конструкторские студии;
- производство одежды, товаров потребления;
- агентства по разработке и продвижению сайтов;
- агентства по дизайну интерьера, ландшафтной среды;
- образовательные учреждения;

-организации в сфере торговли.

# КЛАССИФИКАЦИЯ ПРОФЕССИИ:

**Тип профессии по предмету труда**: «Человек — Художественный образ», она ориентирована на работу, связанную с созданием, проектированием, моделированием пространства и художественных образов.

**Дополнительный тип профессии:** «Человек – Знаковая система», поскольку работа дизайнера также связана с различной знаковой информацией: цифрами, чертежами, схемами.

**Класс профессии**: «эвристический (творческий)». Профессия связана с исследованиями и созданием нового, конструированием и проектированием, творческой деятельностью.

ТРЕБОВАНИЯ К ИНДИВИДУАЛЬНЫМ ОСОБЕННОСТЯМ СПЕЦИАЛИСТА: *К профессионально важным качествам* относятся:

- художественный вкус;
- визуальное восприятие;
- умение оригинально и трезво мыслить;
- креативность и изобретательность;
- знание современной моды и культуры.

 *К личностным качествам* относятся*:*

- склонность к творческой работе;
- склонность к работе с информацией;
- развитые логические способности;
- способность к концентрации внимания;
- склонность к ручному труду;
- склонность к сервисной работе;
- художественное воображение;
- пространственно-образное мышление;
- коммуникабельность;
- глазомер.

#### МЕДИЦИНСКИЕ ПРОТИВОПОКАЗАНИЯ:

- Заболевания центральной нервной системы различной этиологии с двигательными и чувствительными нарушениями, расстройствами координации, когнитивными и интеллектуальными нарушениями.
- Нарколепсия и катаплексия.
- Заболевания, сопровождающиеся расстройствами сознания: эпилепсия и эпилептические синдромы различной этиологии и др.
- Психические заболевания с тяжелыми, стойкими или часто обостряющимися болезненными проявлениями.
- Алкоголизм, токсикомания, наркомания.
- Активные формы туберкулеза любой локализации.
- Хронические гепатиты, циррозы печени и другие заболевания печени.
- Миопия высокой степени или осложненная близорукость.
- Катаракта осложненная.
- Дегенеративно-дистрофические заболевания сетчатки глаз, глаукома любой стадии при нестабилизированном течении.
- Болезни эндокринной системы прогрессирующего течения с признаками поражения других органов и систем и нарушением их функции 3-4 степени.
- Злокачественные новообразования любой локализации.
- Заболевания крови и кроветворных органов с прогрессирующим и рецидивирующим.
- Гипертоническая болезнь III стадии, 3 степени.
- Хронические болезни сердца и перикарда с недостаточностью кровообращения ФК III, и более степени; ишемическая болезнь сердца;
- Ревматизм: активная фаза, частые рецидивы с поражением сердца и других органов и систем.
- Осложненное течение язвенной болезни желудка, двенадцатиперстной кишки.
- Хронические болезни почек и мочевыводящих путей с явлениями хронической почечной недостаточности 2 — 3 степени.
- Хронические, рецидивирующие формы инфекционных и паразитарных заболеваний.

# УСЛОВИЯ ТРУДА

Чаще всего представители данной профессии работают в помещениях. Это могут быть офисы компаний и организаций либо даже домашние условия. Работа происходит преимущественно сидя, с использованием компьютера либо специальных инструментов – бумаги, планшетов, изобразительных средств и т.п. Работа графического дизайнера предполагает командировки, разъезды или деловые встречи с клиентами-заказчиками. Дизайнер достаточно самостоятелен в своей деятельности, и может принимать собственные решения в рамках поставленных задач.

#### **Пояснительная записка**

Настоящая программа дополнительного образования составлена на основе программ: «Информатика и ИКТ» Н. Угринович, Л. Босова; «Искусство компьютерной графики для школьников» Подосениной Т. А.

Программа дополнительного образования «Компьютерный дизайн» разработана для занятий учащихся в кружке «Компьютерный художник» - это творческое объединение учащихся по интересам.

Предмет Информатика и ИКТ изучается на базовом уровне, и дает необходимые теоретические знания, оставляя недостаточное количество часов на практические занятия (так как процесс создания рисунков - творческий, занимающий много времени), количество часов для качественного освоения графических редакторов недостаточно.

В современном мире умение представить себя и свою работу очень важно, поэтому программа данного кружка отражает потребности учащихся и гимназии. Создание рисунков в графических редакторах и мультимедиа-презентация – это способ ярко, эффективно и понятно рассказать о своих работах, привлечь внимание и произвести нужное впечатление.

Направление программы: формирование общей и проектной культуры учащихся в процессе работы с современными мультимедийными программами и средствами.

По содержанию деятельности: образовательная, развивающая память, мышление, художественно-творческие способности детей.

Программа включает четыре раздела художественно – графических программ: Paint, GIMP, PowerPoint, Mikrosoft Office.

Задания разработаны таким образом, что дети начинают овладевать знаниями работы в графических программах от более простых к более сложным, постоянно закрепляя полученную информацию во время уроков и дома. Это дает возможность детям лучше запомнить и безболезненно переходить к более сложным программам. Таким образом, каждое последующее задание составлено так, что дети должны применять умения, полученные ранее, закрепляя художественные приемы и знания.

В конце каждого изученного раздела делается итоговая работа которая показывает чему научился ребенок за определенный период. При создании данной программы были учтены возрастные особенности учащихся. На занятиях дети получают практические навыки работы с компьютером и графическими программами. Курс «Компьютерный дизайн» включает теоретические беседы и практические занятия. В процессе выполнения учащимися творческих работ, дети выполняют задания, включающие в себя сбор материала (иллюстрации, фотографии и т.п.). Теоретическая часть урока сопровождается показом наглядных пособий: рекламных буклетов, визиток, и другой печатной продукции с которой дети сталкиваются в повседневной жизни.

Целью обучения, таким образом, является не только освоение современной компьютерной технологии, но и развитие художественного вкуса, расширение знаний в области изобразительного искусства.

Программа «Компьютерный дизайн» дает возможность при использовании информационных технологий создать настоящее художественное произведение.

**Цель:** научить владеть компьютером как средством решения практических задач связанных с графикой и мультимедиа, подготовить учеников к активной полноценной жизни и работе в условиях технологически развитого общества.

#### **Задачи:**

*Образовательные:*

Знакомство детей с основными видами компьютерной графики.

 Приобретение навыков создавать и обрабатывать рисунки с использованием графических редакторов.

Включение учащихся в практическую деятельность

Развитие мотивации к сбору информации

#### *Воспитательные:*

- Формирование потребности в саморазвитии
- Формирование активной жизненной позиции
- Развитие культуры общения,
- Развитие мотивации личности к познанию

#### *Развивающие:*

 Развитие деловых качеств, таких как самостоятельность, ответственность, активность, аккуратность.

Развитие чувства прекрасного.

 Развитие творческой деятельности, и возможности использовать знания, полученные при работе с техникой в новых видах деятельности.

Развитие у учащихся навыков критического мышления.

 Раскрытие креативных способностей, подготовка к художественноэстетическому восприятию окружающего мира.

Привитие интереса к полиграфическому искусству, дизайну, оформлению.

Развитие эмоциональной сферы, чувства души.

*Решение задач предполагает:*

 $\checkmark$  знакомство с графическими редакторами Paint, GIMP, PowerPoint, Mikrosoft Office.

использование графических примитивов;

разработка эскизов;

рисование рисунков с помощью графических редакторов Paint;

- обработка рисунков с помощью графического редактора GIMP;
- помощь в постановке целей презентации;
- проработку плана презентации, её логической схемы;

стилевое решение презентации;

дизайн слайдов презентации;

- озвучивание презентации;
- сборку презентации.

Данная программа рассчитана на 1 год обучения.

Возраст детей – учащиеся основного общего образования. Занятия проводятся 1 раз в неделю по 1 часу. Всего 34 часа.

Занятия строятся соответственно возрастным особенностям: определяются методы проведения занятий, подход к распределению заданий, организуется

коллективная работа, планируется время для теории и практики. Каждое занятие включает в себя элементы теории, практику, демонстрации.

Форма организации труда – коллективное и индивидуальное выполнение работы.

Большое воспитательное значение имеет подведение итогов работы, анализ, оценка. Наиболее подходящая форма оценки – презентации, защита работ, выступление перед зрителями, среди которых родители, бабушки, дедушки ребят.

В конце обучения – конкурс самопрезентаций, защита творческих работ с использованием мультимедиа технологий.

#### **Условия для реализации программы**

*Для успешной реализации программы необходимо соблюдать ряд условий:*

1) Наличие индивидуальных компьютеров для возможности индивидуальной работы каждого ученика.

2) Программа PAINT, GIMP, Miсrosoft Office, PowerPoint

3) Возможность выхода в Интернет.

4) На рабочем столе учителя должны быть методические пособия, дидактические материалы.

*Программа построена на принципах:*

Доступности – при изложении материала учитываются возрастные особенности детей. Материал располагается от простого к сложному. При необходимости допускается повторение части материала через некоторое время.

Наглядности – человек получает через органы зрения почти в 5 раз больше информации, чем через слух, поэтому на занятиях используются как наглядные материалы, так и обучающие программы.

Сознательности и активности – для активизации деятельности детей используются такие формы обучения, как занятия-игры, конкурсы, совместные обсуждения поставленных вопросов и дни свободного творчества.

Кабинет информатики, в котором проводятся занятия кружка, соответствует требованиям материального и программного обеспечения. Кабинет информатики оборудован согласно правилам пожарной безопасности.

#### **Формы обучения**

Основной формой обучения по данной программе является учебнопрактическая деятельность учащихся. Приоритетными методами её организации служат практические, творческие работы. Все виды практической деятельности в программе направлены на освоение различных технологий работы с графикой и компьютером как инструментом обработки графики.

#### **Формы работы**

Программа предусматривает использование следующих форм работы:

*фронтальной* – подача учебного материала всему коллективу учеников;

 *индивидуальной* – самостоятельная работа учащихся с оказанием учителем помощи при возникновении затруднения, не уменьшая активности учеников и содействуя выработки навыков самостоятельной работы;

 *групповой* - когда учащимся предоставляется возможность самостоятельно построить свою деятельность на основе принципа взаимозаменяемости, ощутить помощь со стороны друг друга, учесть возможности каждого на конкретном этапе деятельности. Всё это способствует более быстрому и качественному выполнению задания. Особым приёмом при организации групповой формы работы является ориентирование учеников на создание так называемых минигрупп или подгрупп с учётом их возраста и опыта работы.

Примерная структура занятия:

- $\checkmark$  организационный момент (2 мин);
- $\checkmark$  разбор нового материала, теоретическая часть занятия (10 мин);
- $\checkmark$  работа за компьютером, выполнение практических заданий (20 мин);
- подведение итогов занятия (10 мин).

#### **Формы контроля**

- *текущий* (наблюдение и изучение способностей ребят в процессе обучения, в ходе выполнения практических заданий);
- *периодический* контроль (проводится по итогам выполнения практических заданий);
- *итоговый* (выставка творческих работ).

#### **Ожидаемые результаты**

Дети, освоив все правила использования графических редакторов способны создать несколько компьютерных рисунков и составить компьютерную презентацию для представления своих работ.

К концу обучения учащиеся должны:

*Знать*:

Интерфейс PAINT, GIMP, Miсrosoft Office, MS PowerPoint.

Настройки эффектов анимации.

Правила вставки рисунка, диаграммы, графика, звука.

*Уметь:* Создавать изображения в графических редакторах и мультимедиа, презентацию.

#### **Форма итоговой аттестации**

Итоговая аттестация проводится в форме выполнения итоговой практической работы. Форма и условия проведения итоговой практической работы доводятся до сведения слушателей курса в начале обучения. Аттестационной комиссией проводится оценка освоенных слушателями профессиональных компетенций в соответствии с критериями, утвержденными образовательным учреждением. Лицам, прошедшим соответствующее обучение в полном объеме и итоговую аттестацию, образовательным учреждением выдается документ (сертификат) установленного образца.

В ходе выполнения итоговой практической работы оцениваются следующие самостоятельные умения:

1. Владение основными приемами работы с программами для дизайна.

2. Самостоятельность и аккуратность выполнения компьютерного дизайна.

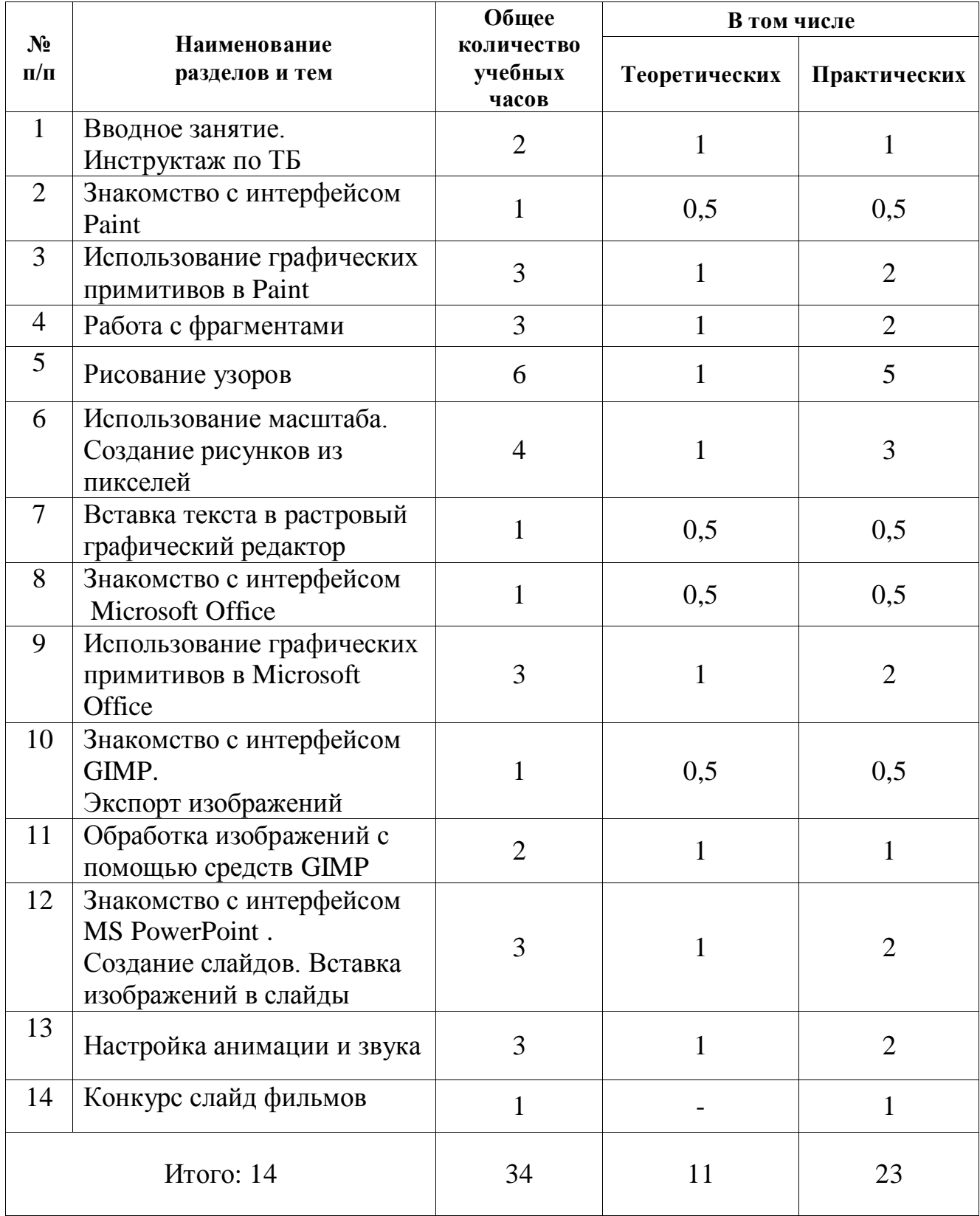

# **Учебно-тематическое планирование**

### **Содержание программы**

#### **Занятие 1-2. Вводное занятие**.

*Теоретическая часть*. Инструктаж по ТБ.

Возможность создания компьютерных рисунков. Необходимость умения в современном мире создавать презентацию.

Знакомство с основными устройствами компьютера, объектами рабочего стола. Самопрезентация, как один из этапов множества конкурсов.

*Практическая часть.* Просмотр рисунков победителей районного конкурса «Лучший компьютерный рисунок». Лучшие самопрезентации учащихся.

#### **Занятие 3. Знакомство с интерфейсом Paint.**

*Теоретическая часть.* Запуск программы. Ознакомление с инструментами программы и Палитрой.

*Практическая часть.* Фронтальная практическая работа: знакомство с окном программы Paint. Использование Палитры.

### **Занятие 4-6. Использование графических примитивов в Paint.**

*Теоретическая часть.* Настройка инструментов. *Практическая часть.* Применение графических примитивов на практике**.**

### **Занятие 7-9. Работа с фрагментами.**

*Теоретическая часть.* Выделение фрагмента прямоугольной формы, выделение фрагмента произвольной формы.

*Практическая часть.* Применение изученного материала на практике**.**

# **Занятие 10-15. Рисование узоров.**

*Практическая часть.* Научить использовать фрагменты для рисования узоров и витражей.

# **Занятие 16-19. Использование масштаба. Создание рисунков из пикселей.**

*Теоретическая часть.* Использование масштаба для создания рисунков *Практическая часть.* Научить создавать рисунки с использованием масштаба.

#### **Занятие 20. Вставка текста в растровый графический редактор.**

*Теоретическая часть.* Объяснение возможности вставки текста в рисунок. *Практическая часть .*Научить вставлять текст в рисунки

# **Занятие 21. Знакомство с интерфейсом Microsoft Office.**

*Теоретическая часть.* Запуск программы. Знакомство с интерфейсом. *Практическая часть.*Применение изученного материала на практике**.**

# **Занятие 22-24. Использование графических примитивов в Microsoft Office**

*Теоретическая часть.* Настройка инструментов

*Практическая часть.* Применение графических примитивов на практике**.**

# **Занятие 25. Знакомство с интерфейсом GIMP. Экспорт изображений.**

*Теоретическая часть.* Запуск программы. Знакомство с интерфейсом. Настройка инструментов.

*Практическая часть.* Применение изученного материала на практике**.**

#### **Занятие 26-27. Обработка изображений с помощью средств GIMP**

*Теоретическая часть.* Объяснение материала по обработке изображений с помощью средств программы.

*Практическая часть.*Применение изученного материала на практике**.**

#### **Занятие 28-30. Знакомство с интерфейсом MS PowerPoint . Создание слайдов. Вставка изображений в слайды.**

*Теоретическая часть.* Запуск программы.Ознакомление с правилами заполнения слайдов.

*Практическая часть.* Фронтальная практическая работа: знакомство с окном программы MSPowerPoint.

Использование изученных правил на практике.

#### **Занятие 31-33. Настройка анимации и звука.**

*Теоретическая часть.* Вставка рисунка, диаграммы, графика, звука, гиперссылок при создании презентации. Демонстрация презентации.

*Практическая часть.* Применение изученного материала на практике**.**

#### **Занятие 34. Конкурс слайд фильмов.**

*Практическая часть.* Создание жюри из родителей учащихся. Просмотр всех созданных слайд фильмов. Выбор лучшего.

# **Методическое обеспечение программы**

Обучение проводится с использованием мультимедийного комплекта педагога мультимедийный проектор). Занятия поддержаны большим количеством наглядных иллюстраций с CD приложений. Практические задания разработаны также с использованием CD приложений.

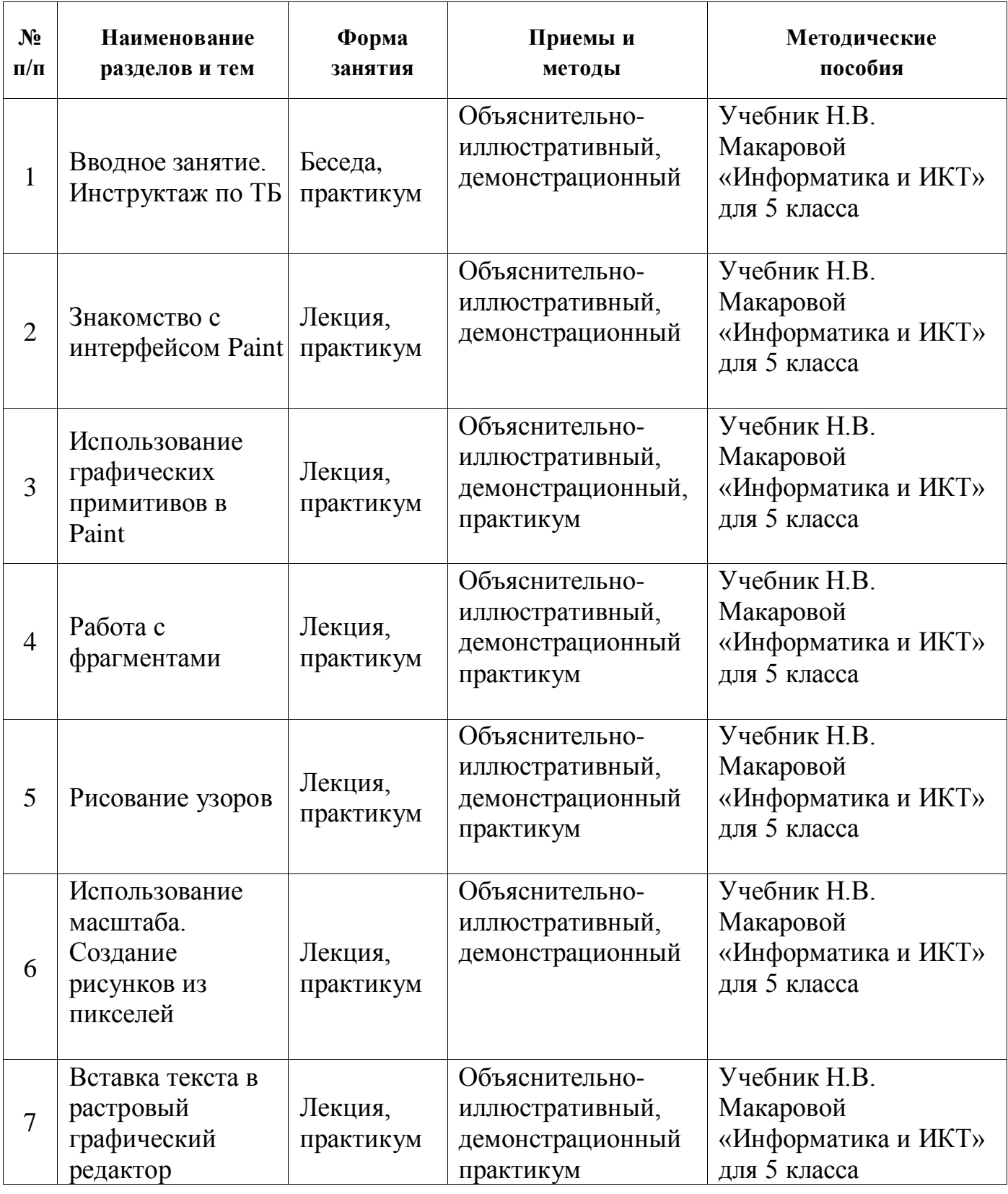

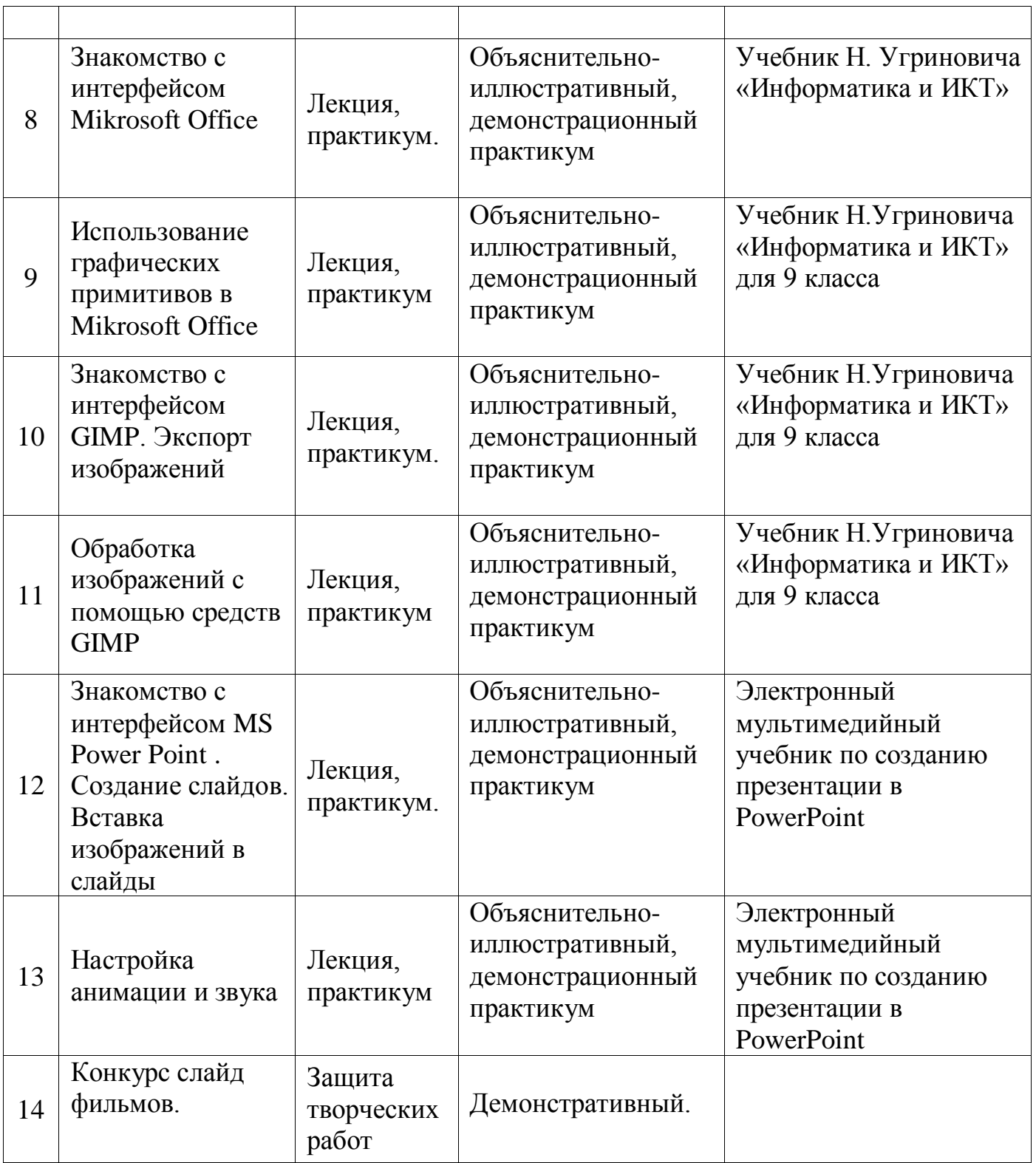

# **Список необходимого оборудования**

- 1. Кабинет, оснащенный по всем требованиям безопасности и охраны труда.
- 2. Компьютеры 5 шт.
- 3. Принтер.
- 4. Сканер.
- 5. Колонки.
- 6. Мультимедиа проектор.
- 7. Экран.
- 8. Дисковые накопители.

# **Список источников информации для учителя**

1) Л.А. Залогова «Компьютерная графика».

[http://www.medmedia.ru/printarticle.html;](http://www.medmedia.ru/printarticle.html)

2) Учебник Н.В. Макаровой «Информатика и ИКТ» для 5 класса.

3) Учебник Н.В. Макаровой «Информатика и ИКТ» для 9 класса.

4) А.В. Овчаров «Информатизация образования как закономерный процесс в развитии педагогических технологий».

http://aeli.altai.ru/nauka/sbornik/2000/ovcharov2.html

5) Кирмайер Г. Мультимедиа. — М.: Малип, 1994.

6) Электронный мультимедийный учебник по созданию презентации в Power Point скачан с сайта www.instructing.ru

7) Материалы Международного педагогического мастер-класса программы Intel «Обучение для будущего».

8) Сайты в помощь учителю информатики:

[www.klyaksa.net](http://www.klyaksa.net/)

[www.metod-kopilka.ru](http://www.metod-kopilka.ru/)

[www.pedsovet.org](http://www.pedsovet.org/)

[www.uroki.net](http://www.uroki.net/)

[www.intel.ru](http://www.intel.ru/)

[www.izo-school.ru/glavnaya/kompyuternaya-grafika](http://www.izo-school.ru/glavnaya/kompyuternaya-grafika)

# **Список источников информации для учащихся**

1) Электронный мультимедийный учебник по созданию презентации в Microsoft PowerPoint.

2) Учебник Н.В. Макаровой «Информатика и ИКТ» для 5 класса

3) Учебник Н.Угриновича «Информатика и ИКТ» для 9 класса

4) Материалы Международного педагогического мастер-класса программы Intel «Обучение для будущего».

*Сайты в помощь ученикам:* http:/[/www.klyaksa.net](http://www.klyaksa.net/) [http://www.uroki.net](http://www.uroki.net/) http:/[/www.intel.ru](http://www.intel.ru/) [http://www.legenda-dance.ru](http://www.legenda-dance.ru/) [http://www.myshared.ru](http://www.myshared.ru/) [http://www.izo-school.ru](http://www.izo-school.ru/)